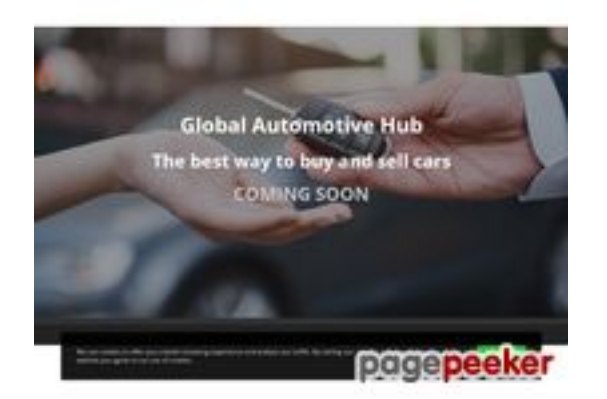

## **Evaluation du site globalautomotivehub.com**

Généré le 04 Mars 2023 13:59

**Le score est de 76/100**

## **Optimisation du contenu**

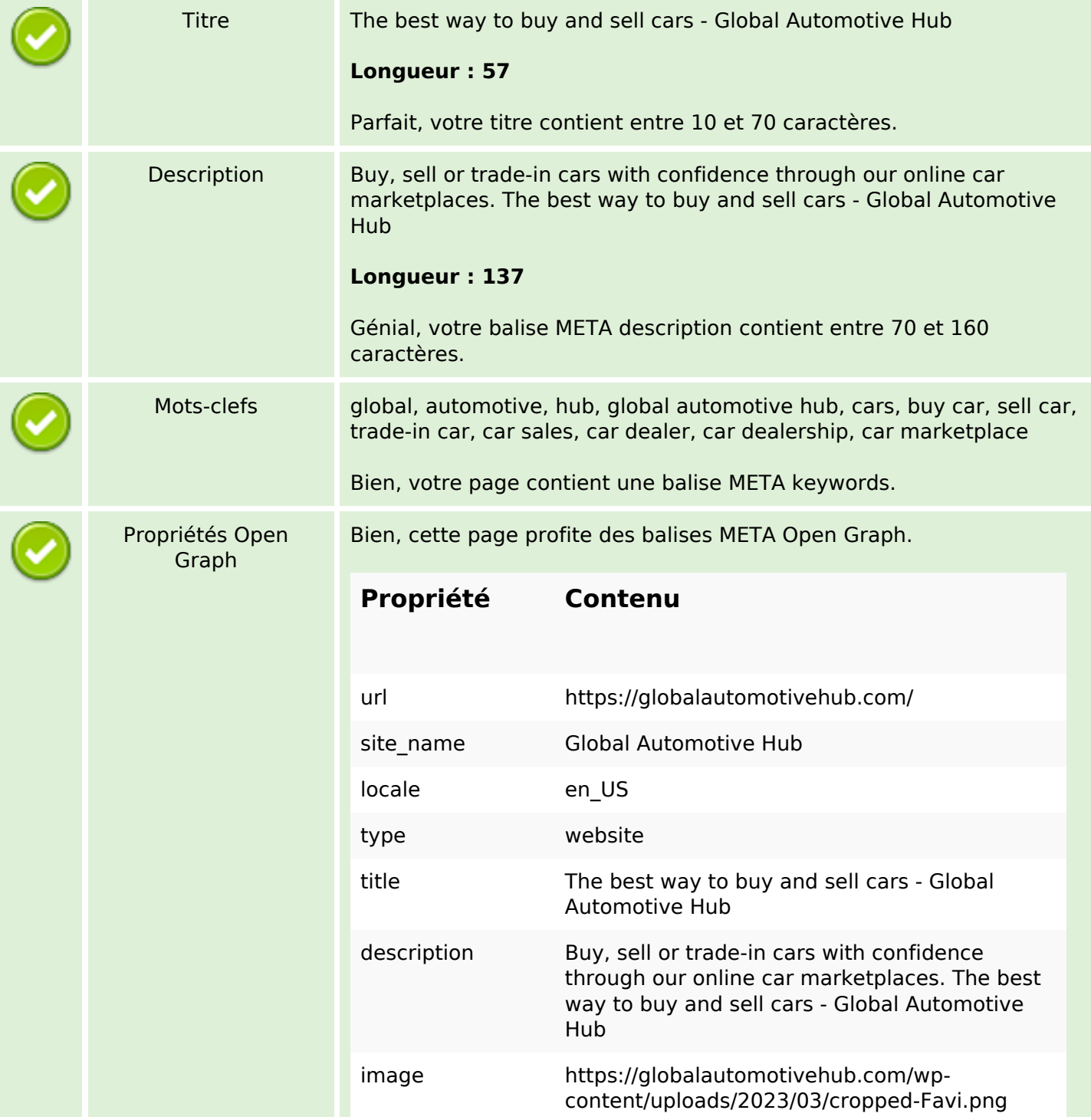

# **Optimisation du contenu**

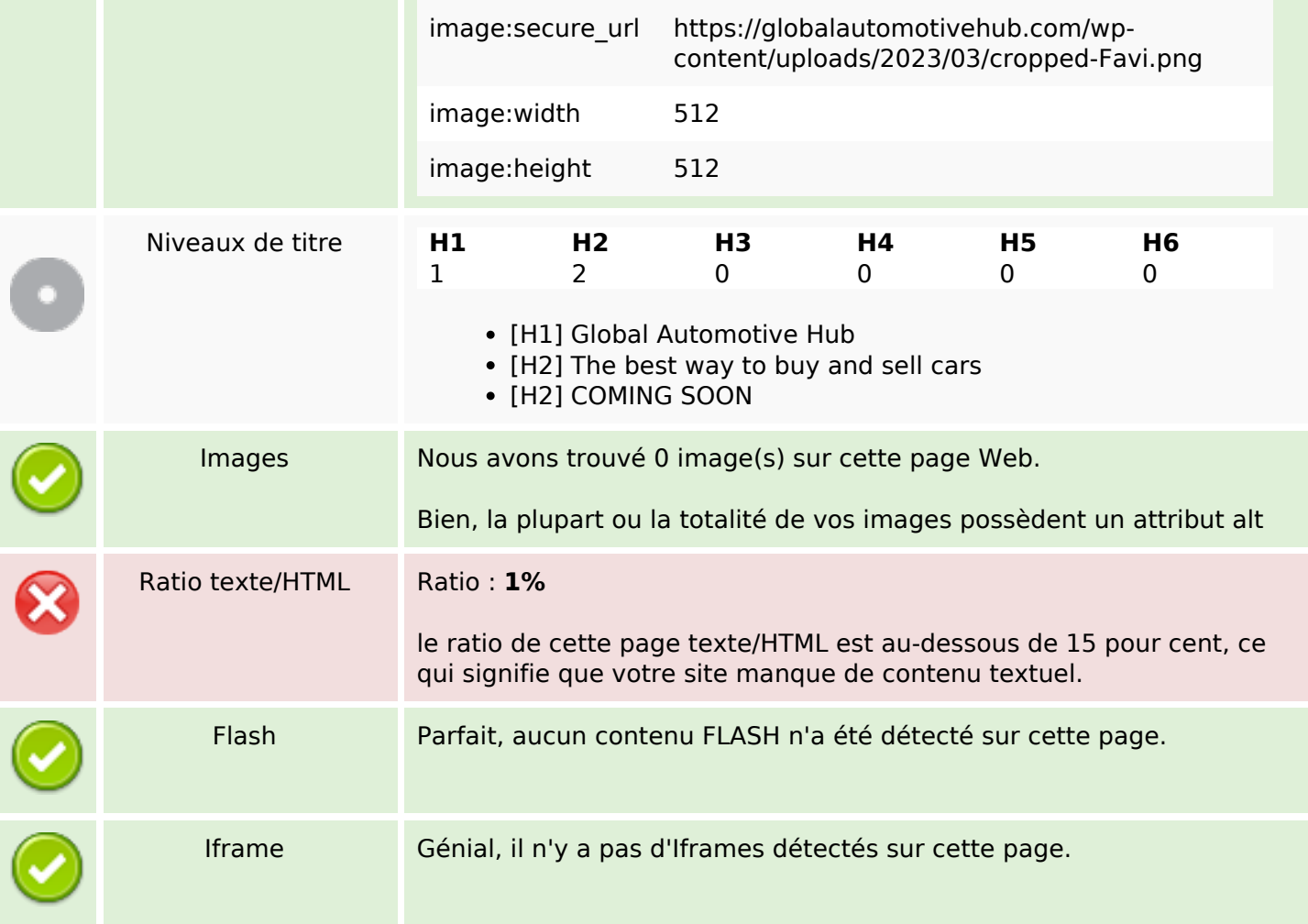

#### **Liens**

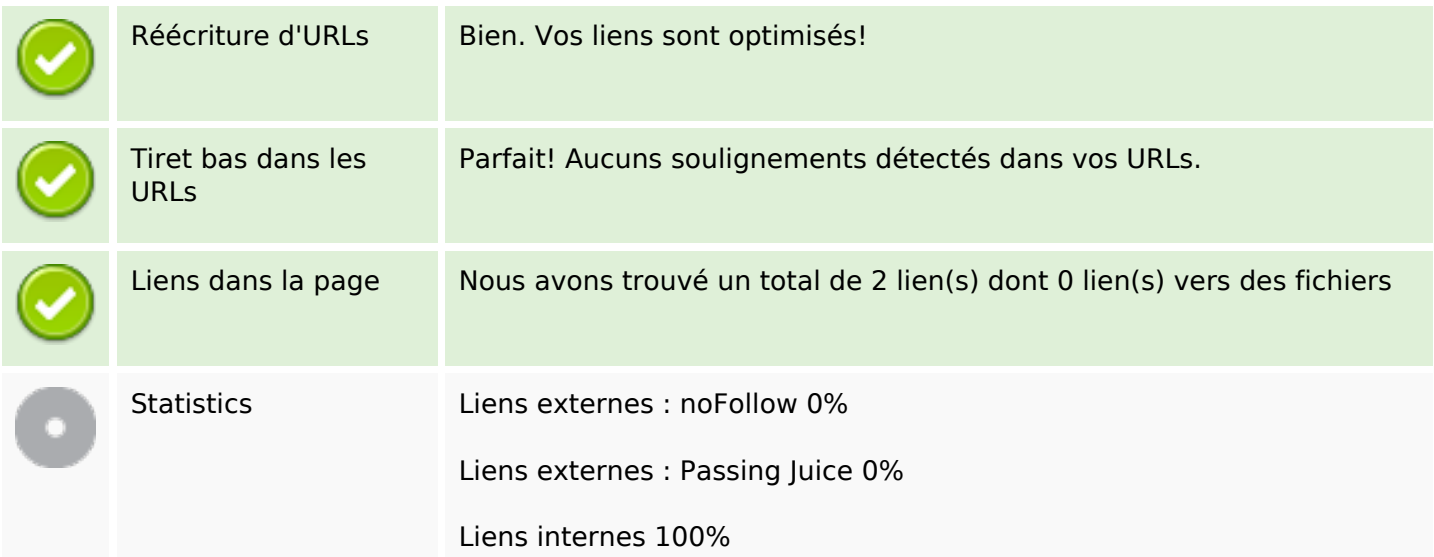

# **Liens dans la page**

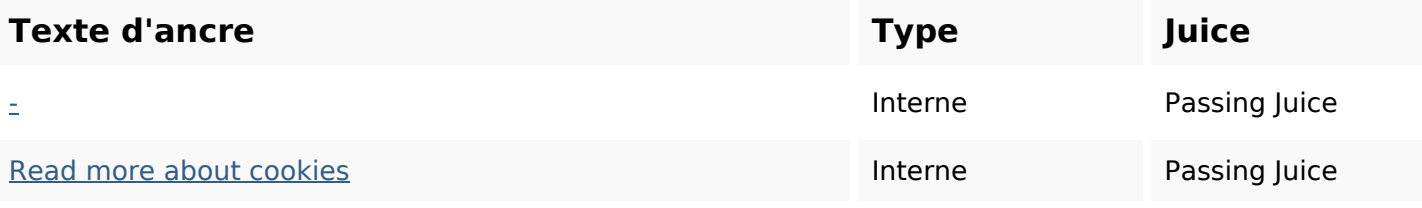

## **Mots-clefs**

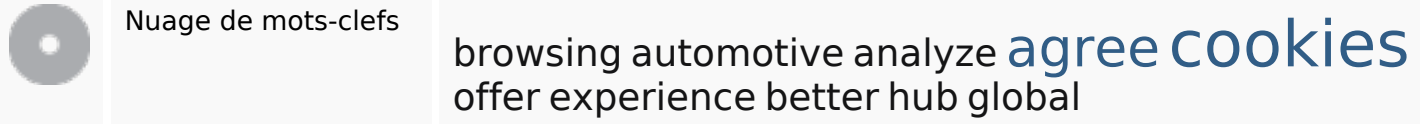

### **Cohérence des mots-clefs**

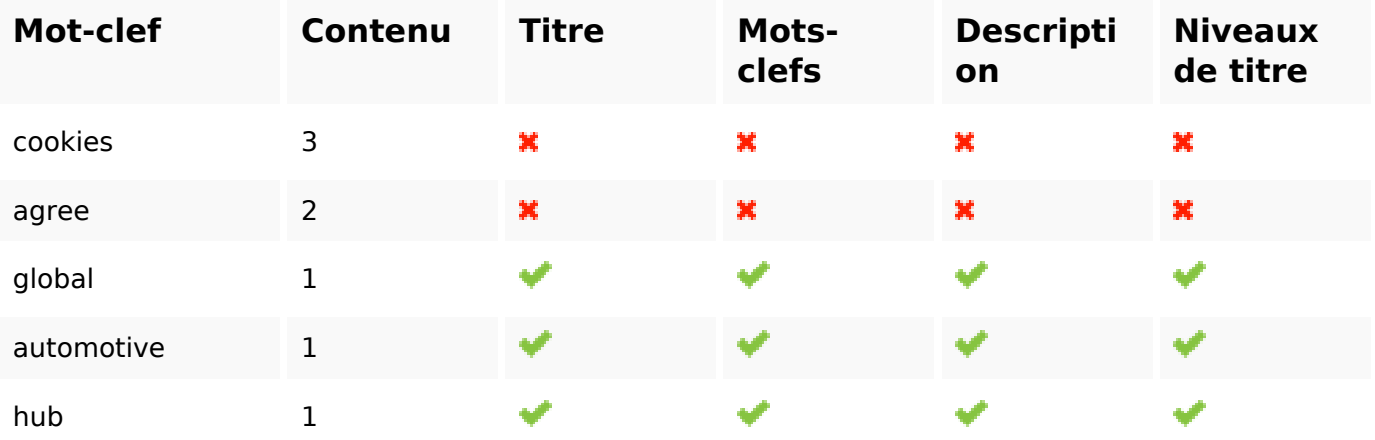

## **Ergonomie**

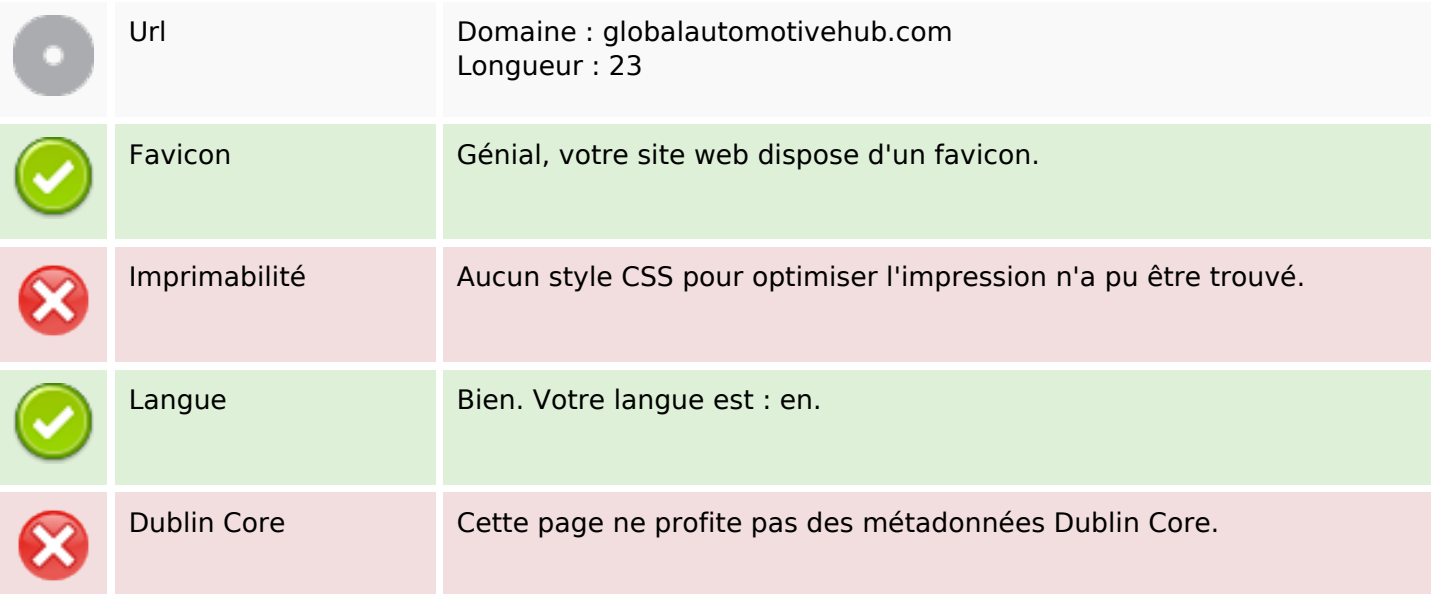

# **Ergonomie**

#### **Document**

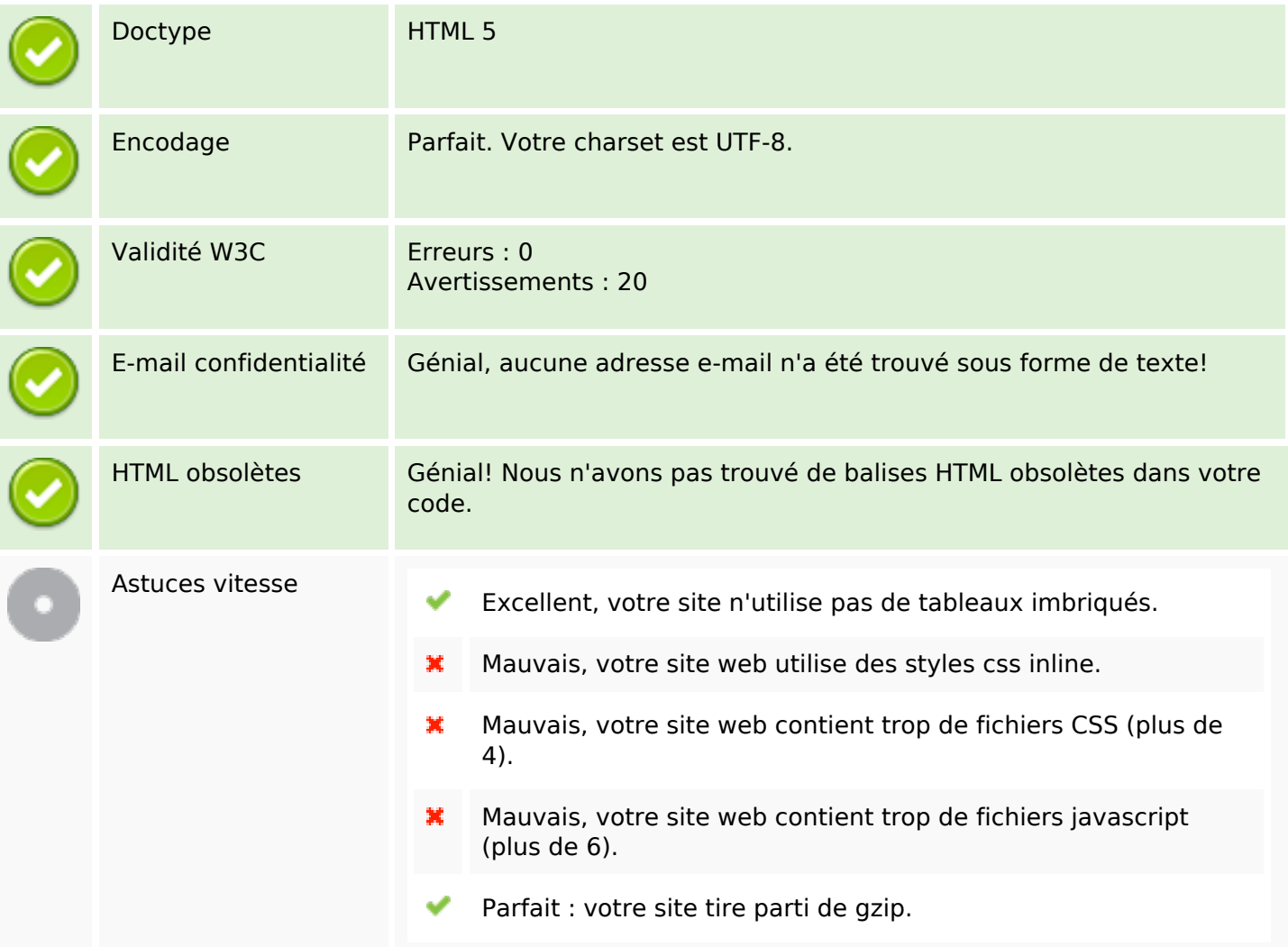

## **Mobile**

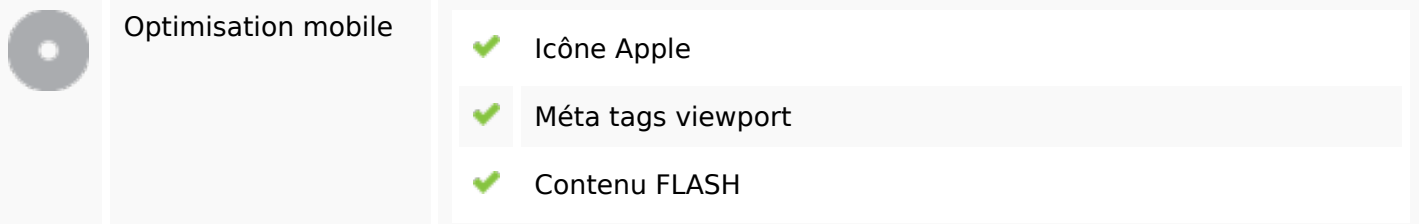

# **Optimisation**

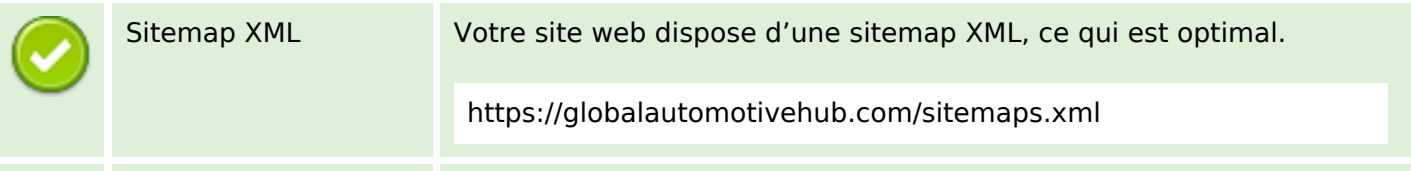

# **Optimisation**

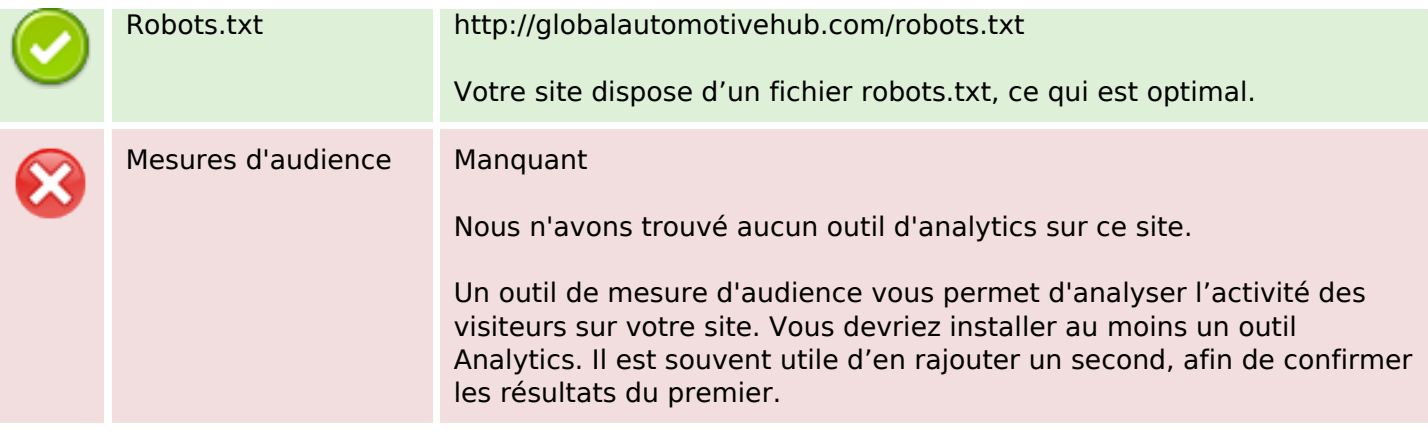